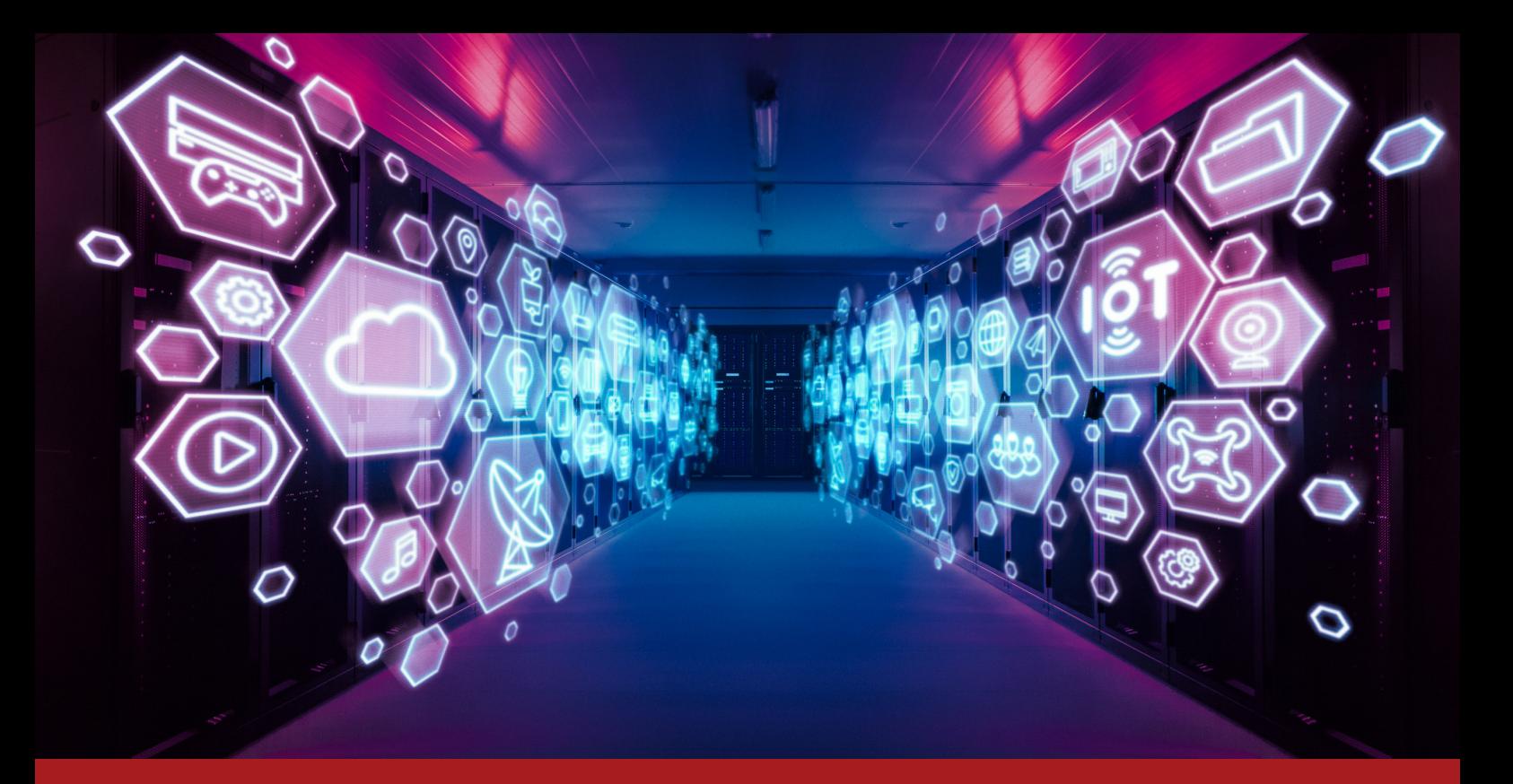

# DIGITALISIERUNGSPROJEKT

# Branche: Bildungseinrichtung

#### Projektinformationen:

- 30 Benutzer
- Voraussetzungen: WinLine CRM, WinLine FIBU

#### Digitalisierungsmodule:

WinLine CRM WinLine ARCHIV WinLine BELEG PRO

### Innovation des Projekts

Die Digitalisierung bringt eine große Zeitersparnis sowie eine eindeutige Zuordnung zu zeichnungspflichtigen Personen.

Durch die laufende Erfassung von Kostenrechnungsmerkmalen während des Zeichnungsprozesses werden fehlerhafte Buchungen vermieden. Die Transparenz des Prozesse ermöglicht eine reibungslose Abwicklung.

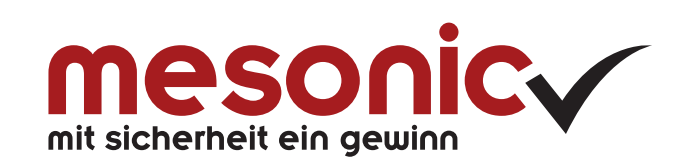

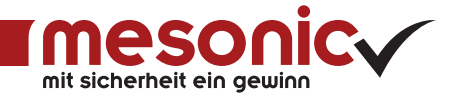

# Das Projektziel

Zielsetzung beim Kunden war das chaotische Einlangen und Weiterleiten der Eingangsrechnungen an die einzelnen Abteilungen bzw. an die Buchhaltung zu strukturieren und zu automatisieren.

Mit dem WinLine BELEG PRO sollen Eingangsrechnungen direkt nach dem Einlaufen beschlagwortet und anschließend automatisch an die entsprechenden Zeichnungsberechtigten weitergeleitet werden. Für die Weiterleitung sind betragsabhängig auch mehrere Stufen vorgesehen.

Nach positiver Erledigung ist als letzter Schritt die Weiterleitung an die Buchhaltungsabteilung vorgesehen.

# Das Digitalisierungsprojekt

Mit der Neuorganisation des Rechnungseingangs mit dem WinLine BELEG PRO ist nun eine zentrale Stelle für die Eingangsrechnungen zuständig. Die eingehenden Rechnungen werden hier analysiert, die Rechnungsinhalte ausgelesen und mittels eingerichtetem Workflow an die zuständigen Abteilungen weitergeleitet.

In den Abteilungen erfolgt wiederum die formelle Prüfung und die erste Freigabe. Im vorletzten Schritt gelangen die Rechnungen zur endgültigen Freigabe an die Finanzleitung.

In der Einlaufstelle werden mittels WinLine BELEG PRO bereits alle aus der Rechnung ersichtlichen Variablen ausgelesen. Weitere Informationen, wie z.B. die Kostenstelle, werden im Laufe des Workflows gesammelt und hinterlegt.

Wurden alle Prüfungen und Freigaben positiv erledigt, gelangt die Eingangsrechnung automatisch zurück in die Buchhaltung. Hier werden letztlich die buchhalterischen und kostenrechnerischen Kriterien des Belegs mit den ausgelesenen und eingetragenen Daten gegengeprüft und der ausgelesene Buchungssatz bestätigt und somit in der WinLine FIBU gebucht.

mesonic datenverarbeitung gmbh A-3001 Mauerbach, Herzog Friedrich-Platz 1 Tel. +43-(0)1-970 30-0 info@mesonic.com

mesonic software gmbh D-27383 Scheeßel, Hirschberger Str. 18 Tel. +49-(0)4263-93 90-0 www.mesonic.com

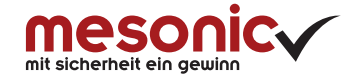